**[祝江华](https://zhiliao.h3c.com/User/other/0)** 2006-12-25 发表

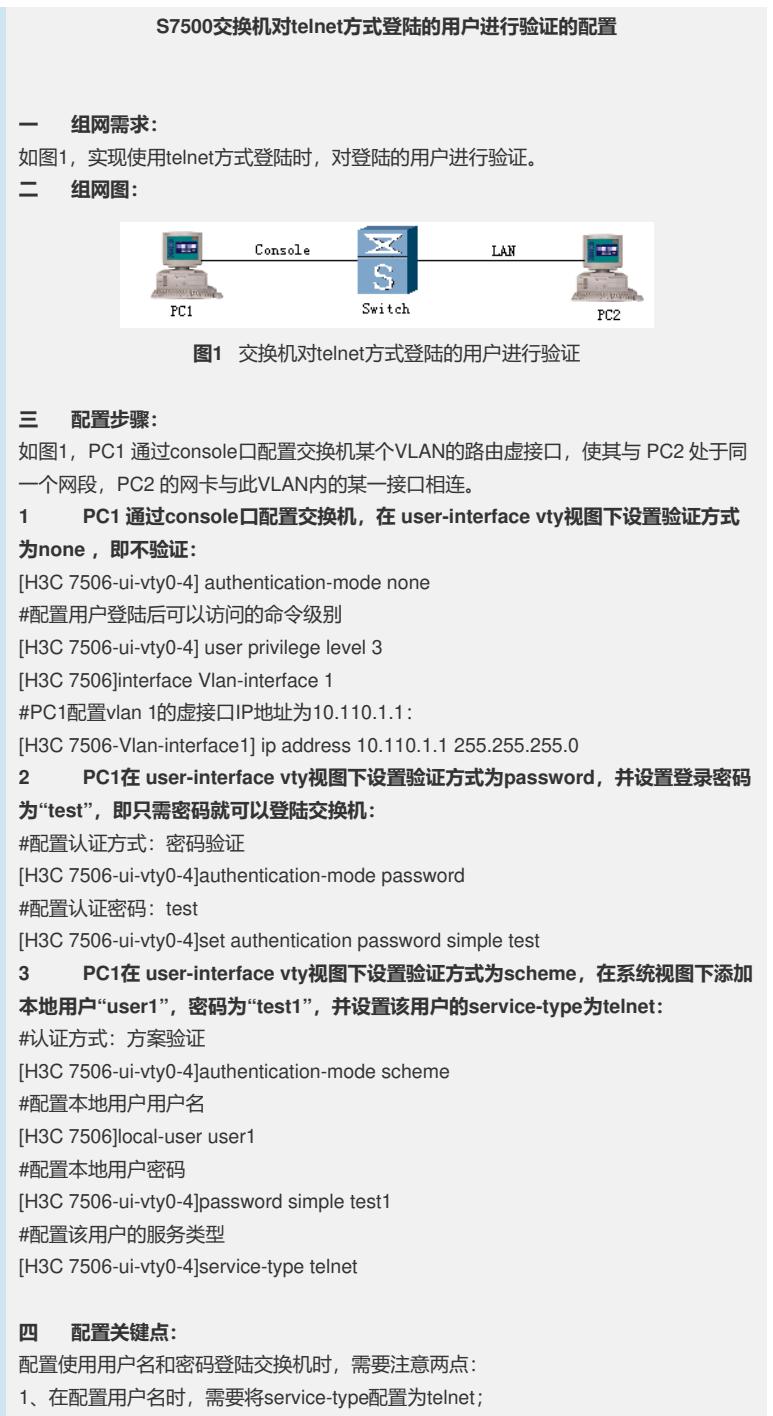

2、在用户认证模式需要选择"schemes"。